## Froyo 2.2 for htc hd2

CLICK HERE TO DOWNLOAD

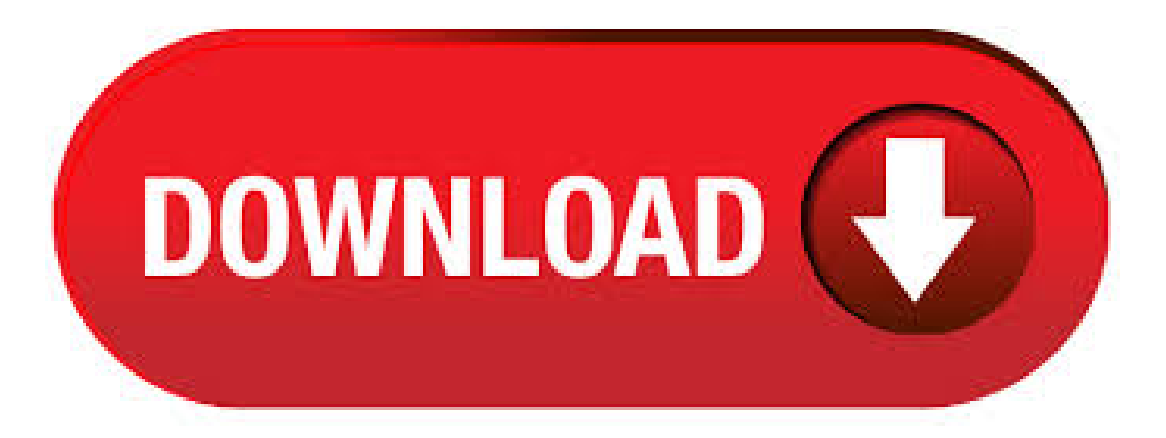

Here is the step by step guide on installing Android Froyo on your HTC HD 2 easily: The first step is to download this File, unzip and save the contents on your desktop [Or wherever your prefer]. Now connect your HTC HD2 with the computer and copy paste the dowloaded file to the root of SD card. While the HTC HD2 has had custom Android builds for quite a while, all those ROMs have been made to run from the external SD card memory but that has just changed as now you can install the stock Android FroYo ROM from the HTC Desire on the internal NAND memory of your HTC HD2. Read on for details, download link and installation instructions. Since Microsoftand HTC basically confirmed that

they were abandoning the HD2 in the move to Windows Phone 7, the developer community has instead turned their attention to . · I haven't seen an easy step by step guide for getting ANDROID aka (Froyo) on the HTC HD2. Just download this file here: extract and run. thats it! E. There are now two almost complete builds available for download, one offering Android Froyo for the HD2, and the other taken from an HTC Desire and promising Android with HTC's Sense UI. Running an entire operating system as well as file system from RAM has incredible effect on the performance. While several Android ports have been made for the HTC HD2, you can now run Android FroYo on your HD2 at blazing fast speeds, from its RAM, thanks to the famous developer DarkStone at XDA-Developers forums. · Ähnliche Handy Themen zu Froyo (Android) aufeuremHTC HD2 Insallieren aufSpeicher Karte. AppSaver/ AppsaufSD-Kartespeichern / Android. AppSaver/ AppsaufSD-Karte speichern / Android: Hallo, an dieser Stelle möchte ich euch kurz die kostenlose Applikation AppSaver für Android Smartphones vorstellen. Bei der Applikation AppSaver 1&1 Smartpad: Android (Froyo) . · Da das Betriebssystem Android (Froyo) viel mehr Möglichkeiten bietet und der Market eine deutlich größere Bandbreite an Spielen bietet, bin ich zu diesem Author: 19TNS · Android Froyo on htc hd2. VERY FAST AND VARY SMOOTH ☉ ISCRIVITI ADESSO ☉ ykuqakoc.podarokideal.ru: HDblog. · Android Froyo on HD2 now with GPS, Video recording, working HDblog. Loading Unsubscribe from HDblog? Cancel Unsubscribe. Working Subscribe Subscribed Unsubscribe K. Author: HDblog. While the HTC HD2 has had custom Android builds for quite a while, all those ROMs have been made to run from the external SD card memory but that has just changed as now you can install the stock Android FroYo ROM from the HTC Desire on the internal NAND memory of your HTC HD2. Read on for details, download link and installation instructions. This is the first ever ROM that lets you run. · hier Zeig ich euch wie ihr Froyo Android aufEuremHTC HD2 Handy Installiert. Als Erdtest bereitet ihreuer HTC HD2 darauf vor, das heißt voller Akku und eine Formatierte Speicherkarte, ihr Braucht zirka MB Speicher Freien Speicher Für das Froyo. Wichtig: Es Geht nur auf einem Branding Freiem Handy. So nun zu Installation: Das HTC HD2 muss peer USB mit eurem PC. Ich habe mal ein Video gemacht zu dem Android Froyo auf dem HTC HD2 die ROM stammt vom HTC Desire HD. Baseband-Version: U\_ · HTC HD2 Google Android (Froyo) Firmware v Allows to run Google Android (Froyo) not deleting Windows Mobile. Setup guide: Unzip downloaded file on the phone memory card. Be sure you have 1 GB of free space after copying unziped folder. Open the unziped folder and run ykuqakoc.podarokideal.ru (nothing will happen) and then ykuqakoc.podarokideal.ru (system reboot starts). The reboot takes Operating System: Firmware. HTC HD2 mit Froyo: Android läuft auf dem Display-Riesen Alle Infos zum HTC HD2 (Leo) Zwei neue Videos zeigen erstmals Android mit der Nutzeroberfläche Sense und Android auf dem. · Ich habe maleinVideo gemachtzu demAndroid Froyo auf demHTC HD2 die ROMstammt vomHTC Desire HD. Baseband-Version:U\_ · The new Android Froyo ROM for HD2 can be easily installed, a recent post on XDA-Developers notes, adding that it packs all of the features that one might want to find there, including the HTC Author: Ionut Arghire. · Ich habe male in Video gemacht zu dem Android Froyo auf dem HTC HD2 die ROM stammt vom HTC Desire HD. Baseband-Version: U\_ Kernel-Version: g3af9adirty. · Android on HD2. ducehlmg. Follow. 10 yearsago | 46 views. Report. Browse more videos. Playing next. Tmobile HTC Hd2 Android Froyo (español) RuebenKoonce. ANDROID (FROYO) Posts onXDA. Android Q to warn users running apps targetingAndroid Lollipop or older Those devicesare, ofcourse,almostall HTC devices ever since the release of Author: Mishaal Rahman. HTC HD2 gets functional Froyo ROM [Video] By. Chris Davies - August 2, 5. Last we saw of the efforts to get Android Froyo running on the HTC HD2, the Google OS would load but there were. · How To Fix Wifi Router and Tether for HTC HD2 Andriod Froyo Htc repair. Follow. 5 years ago | 49 views. How To Fix Wifi Router and Tether for HTC HD2 Andriod Froyo Report. Browse more videos. Playing next. Tmobile HTC Hd2 Android Froyo (español). The HTC HD2 is one mightyWindows Mobile phone, but as we said at its launch, it really should have been running Android. That's no mere pipe dream however, and we're not just talking about the upcoming HTC Desire HD: if you've got one these epic WinMo slates already, you can now install Android Froyo on it quickly and ykuqakoc.podarokideal.ru on to find out ykuqakoc.podarokideal.ru:Ben Sillis. HD2 mit Froyo NAND- Speicherkartenunterstützung. Von ykuqakoc.podarokideal.ru imForumHTC HD2 Android Antworten: 4 Letzter Beitrag:, Vodafone und Co Froyo Sammelthread - . HTC HD2 gets Android Froyo and Desire's Sense ROMs [Video] By. Chris Davies - July 14, The HD2 is another piece of endearing solid, discretely handsome HTC hardware, but its. The HTC HD2 can be compared favorably to Bob Hope. It's probably going to be around and reasonably successful for quite some time. Not too long ago, we brought you news that the HD2 continued. HTC HD2: mit Android Froyo oder inklusive Sense gefällig? Diese und viele weitere Tech & Gadgets News gibt es bei ykuqakoc.podarokideal.ru! · android froyo (HTC Wildfire) Tech. Follow. 5 years ago | 14 views. android froyo (HTC Wildfire) Report. Browse more videos. Playing next. Tmobile HTC Hd2 Android Froyo (español) RuebenKoonce. · Tmobile HTC Hd2 Android Froyo (español) Report. Browse more videos. Playing next. HTC HD2 - Android Froyo - Installation und Anleitung - German / Deutsch. Tech. This ROMis based on thestock Desire HDROMso users willfind the popular HTC Sense UI overlay on top of Android Froyo. HTC HD2 owners can find the full guide on how to install the NAND based Android ROM on their handset here. Published by. Rajesh Pandey. Rajesh is a 19 year old nerd, currently pursuing ykuqakoc.podarokideal.ru Hons from Bhawanipore college in Kolkata, India. He loves everything tech. · Froyo on the HTC HD2 seems to be a little more snappy, but it's not your everyday stock Froyo. By the looks of the black notification bar, and the obvious use of ykuqakoc.podarokideal.ruer, it's likely a modified Froyo ROM. That's not to say what we're looking at here isn't Froyo – we just thought we'd let you know you're not crazy when you see some inconsistencies in the ykuqakoc.podarokideal.ru: Blake Stimac. · Xcelsior's Android Build FroYo Va [] Lets get It Startet - um den HTC HD2 - Android & Ubuntu Support Thread Fragen & Lösungen Thread etwas zu entlasten, hier der Sammelthread für Xcelsior's Android Builds für das HD2. So wie ihr es bereits schon von den Custom ROMs her kennt. Wir aktualisieren dann jeweils die erste Seite. · Diskutiere HTC HD2 mit Android aka"FroYo"aufgepeppt imAndroid News imBereichWeitere Themen. Status Für weitere Antworten geschlossen. Lion13 Ehrenmitglied. #1 ImInternet istaufeinemHTC-Fan-Portaleine Anleitung aufgetaucht, umdas HTC HD2 miteinemAndroidROMauszustatten. Angeblich soll diese Vorgehensweise relativ einfach sein: nach der . · MDJ FroYo HD v!Bitte benutzt diesen Thread ausschließlich für Diskussionen dieses Builds! Diese Build kommt aus dem Nachbarnforum ykuqakoc.podarokideal.ru No code has to be inserted here. Wichtiges zum installieren: Schaut euch erstmal die 5/5(2). HTC HD2 Gets A Fully Functional Android Froyo ROM. The HTC HD2 was among the first few phones in the mobile market to feature the 1 GHz Snapdragon processor, and MB of RAM. It was also among the first few phones to feature a mammoth inch screen. However, the phone was let down by its OS Windows Mobile Many people, who purchased the HD2 at that time, expected the phone to be. · We've barely had time to recover from the HTC Desire HD unveiling in London and we're already seeing the new Android superphone being benchmarked and its Android Froyo ROM dumped online. Going on reported Quadrant benchmark scores, the DHD basically blows a Nexus One running Android out of the water. · So you bought an HTC HD2 from T-Mobile and went home happily with that big ol' honkin screen. Then you spent a few hours with Windows Mobile and cried your eyes out. 30 days passed and, for one reason or another, you didn't return it or exchange it for another device. Fear not: Android or Froyo has just beenAuthor: Marc Flores. · With Android floodgates wide open, HTC HD2 gets Froyo and Sense with Latest in Android Leak offers an early look at Google's rumored Android TV dongle. Kein

Mobiles Internet mit HD2 Froyo Unregistriert Gast Ich habe in den Einstellungen unter mobile netzwerke schon alles eignestellt, auch umherschalten in den Flugzeugmodus hat nichts gebracht.

[https://img1.liveinternet.ru/images/attach/d/2//7145/7145084\\_sound\\_forge\\_90\\_build\\_405\\_crack.pdf](https://img1.liveinternet.ru/images/attach/d/2//7145/7145084_sound_forge_90_build_405_crack.pdf)

[https://img0.liveinternet.ru/images/attach/d/2//7094/7094838\\_google\\_earth\\_plugin\\_for\\_ipad\\_mini.pdf](https://img0.liveinternet.ru/images/attach/d/2//7094/7094838_google_earth_plugin_for_ipad_mini.pdf)

[https://img1.liveinternet.ru/images/attach/d/2//7095/7095918\\_ao\\_smith\\_hot\\_water\\_heater\\_replacement\\_parts.pdf](https://img1.liveinternet.ru/images/attach/d/2//7095/7095918_ao_smith_hot_water_heater_replacement_parts.pdf)

[https://img0.liveinternet.ru/images/attach/d/2//7114/7114699\\_c\\_html\\_images.pdf](https://img0.liveinternet.ru/images/attach/d/2//7114/7114699_c_html_images.pdf)

<https://docs.google.com/viewer?a=v&pid=sites&srcid=ZGVmYXVsdGRvbWFpbnxnNWVnZjVnNWVyfGd4OjRhNTcyN2NmODQzODhjNjc>

<https://docs.google.com/viewer?a=v&pid=sites&srcid=ZGVmYXVsdGRvbWFpbnxnZTU0Z2RmNXxneDoxNDNmYTBiOWJiODgwMjAx>

<https://docs.google.com/viewer?a=v&pid=sites&srcid=ZGVmYXVsdGRvbWFpbnxnNXJkaGd0cjV8Z3g6MThiM2MxMDI2NWZmODFiMQ>

[https://img1.liveinternet.ru/images/attach/d/2//7115/7115408\\_free\\_driver\\_samsung\\_galaxy\\_mini\\_gts5570.pdf](https://img1.liveinternet.ru/images/attach/d/2//7115/7115408_free_driver_samsung_galaxy_mini_gts5570.pdf)

[https://img0.liveinternet.ru/images/attach/d/2//7130/7130754\\_rush\\_mp3\\_song\\_ming.pdf](https://img0.liveinternet.ru/images/attach/d/2//7130/7130754_rush_mp3_song_ming.pdf)

<https://docs.google.com/viewer?a=v&pid=sites&srcid=ZGVmYXVsdGRvbWFpbnxnNXhlcmd4cjV8Z3g6MmRmYzJjYTIxNDg0N2Q2ZA>

[https://img0.liveinternet.ru/images/attach/d/2//7122/7122529\\_windows\\_mobile\\_device\\_center\\_61\\_for\\_windows\\_vista\\_64bit.pdf](https://img0.liveinternet.ru/images/attach/d/2//7122/7122529_windows_mobile_device_center_61_for_windows_vista_64bit.pdf)